## **Achsenschnittpunkte ganzrationaler Funktionen**

Schnittpunkt mit der y - Achse  $P_v(0 | y_s)$ : Bedingung:  $y_s = f(0)$ 

Beispiel:

 $f(x) = 3x^4 - 2x^2 - 3 \Rightarrow f(0) = 3 \cdot 0^4 - 2 \cdot 0^2 - 3 = 0 - 0 - 3 = -3$  $\Rightarrow$  P $_{\mathsf{y}}(0 \, | \, -3)$  oder P $_{\mathsf{y}}(0 \, | \, \mathsf{f}(0))$ 

Die y – Koordinate von  $P_v$  ist immer identisch mit dem Koeffizienten  $a_0$ .

Schnittpunkt mit der x – Achse  $P_v(x_s | 0)$  Nullstelle : Bedingung: f(x) = 0

Von den quadratischen Funktionen (ganzrationale Funktionen 2. Grades) ist bekannt, dass sie zwei, eine oder keine Nullstelle haben können. Wie ist das nun bei ganzrationalen Funktionen höheren Grades?

Sie lässt sich stets aus der Funktionsgleichung ablesen.<br>
Schnittpunkt mit der x – Achse P<sub>y</sub> (x<sub>s</sub> | 0) Nullstelle :<br>
Von den quadratischen Funktionen (ganzationale Funktions).<br>
Wie ist das nun bei ganzationalen Funktion

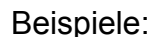

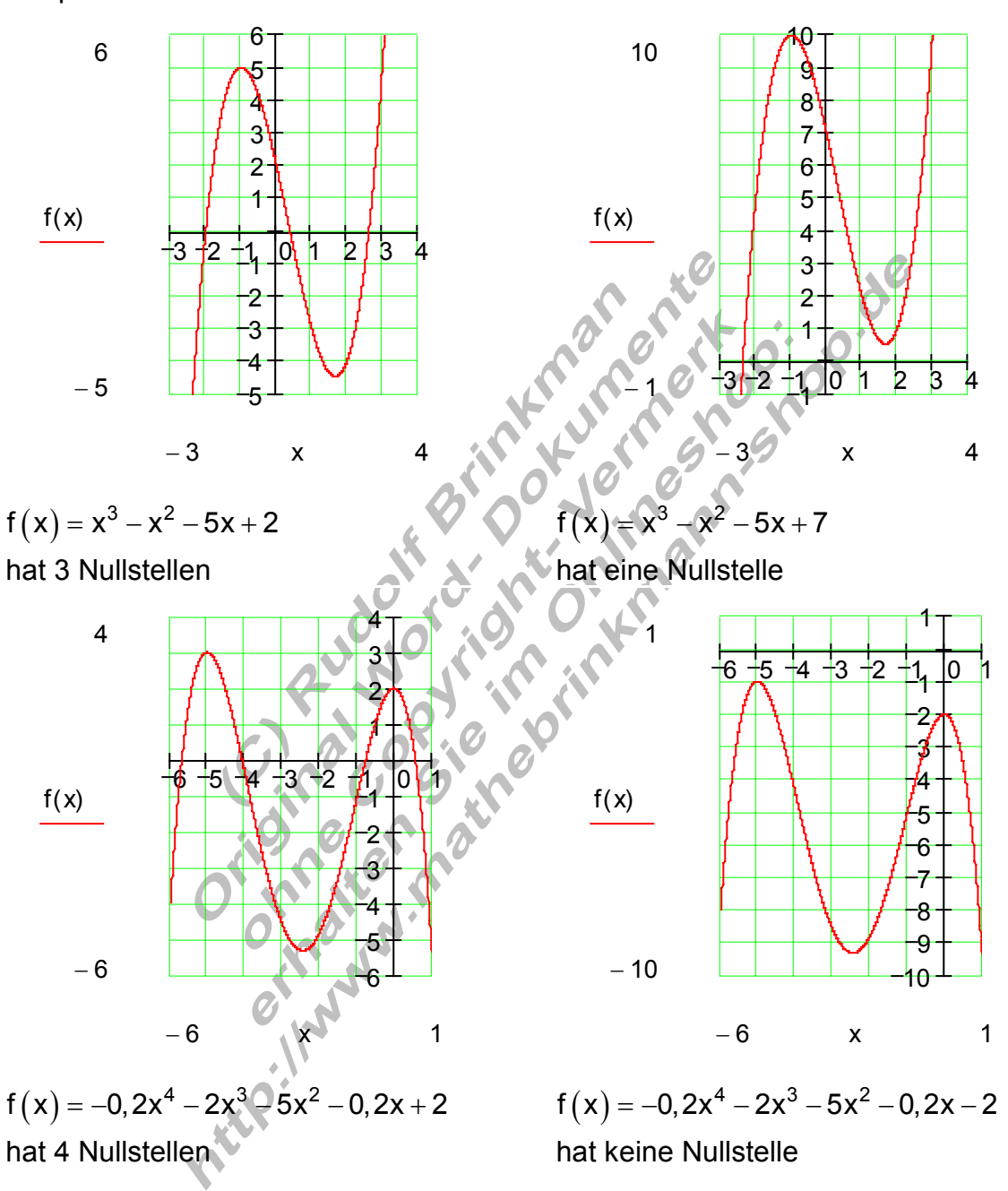

Eine ganzrationale Funktion n ten Grades hat höchstens n Nullstellen. Ist der Grad n ungerade, so hat sie mindestens eine Nullstelle.

Bevor einige gängige Verfahren zur Berechnung von Nullstellen ganzrationaler Funktionen behandelt werden, ist es hilfreich, sich zunächst etwas mit Polynomgleichungen zu beschäftigen.

Man unterscheidet mehrere Varianten von Polynomgleichungen, für die es unterschiedliche Lösungsverfahren gibt.

Variante 1: In der Gleichung kommt nur eine einzige Potenz der Variablen x vor.

 $ax^n + b = 0 \Rightarrow x = \sqrt[n]{\frac{-b}{m}}$ a  $- + b = 0 \Rightarrow x = \sqrt[n]{-}$ 

Falls n ungerade ist, darf der Radikand auch negativ sein. Es gibt genau eine Lösung der Wurzel. Falls n gerade ist, darf der Radikand nur positiv sein. Es gibt zwei Lösungen.

Variante 2: Die Polynomgleichung stellt eine quadratische Gleichung dar.  $ax^2 + bx + c = 0 \Leftrightarrow x^2 + px + q = 0$ 

$$
x_{1/2} = -\frac{p}{2} \pm \sqrt{\left(\frac{p}{2}\right)^2 - q}
$$

Diese lässt sich mithilfe der p-q-Formel berechnen.

Variante 3: Die Polynomgleichung stellt eine biquadratische Gleichung dar.  $ax^4 + bx^2 + c = 0 \Leftrightarrow z^2 + pz + q = 0$ 

$$
z_{1/2} = \Theta \frac{p}{2} \pm \sqrt{\left(\frac{p}{2}\right)^2 - q^2}
$$

$$
x^2 = z \Longrightarrow x = \pm \sqrt{z} \text{ für } z \ge 0
$$

Die Substitutionsvariable z lässt sich mithilfe der p-q-Formel berechnen. Anschließend muss zurücksubstituiert und die Wurzel gezogen werden.

Variante 4: In der Polynomgleichung kommt kein absolutes Glied vor.  $ax^3 + bx^2 + cx = 0 \Leftrightarrow x(ax^2 + bx + c) = 0$ 2  $x_1 = 0$  ax<sup>2</sup> + bx + c = 0  $\Rightarrow$   $x_{2/3}$ Die Variable x lässt sich ausklammern. Lösungen werden nach dem

Variante 5: Die Polynomgleichung entspricht nicht einer der Varianten 1 bis 4.  $ax^3 + bx^2 + cx + d = 0$ In vielen Fällen lässt sich die Lösung durch die Polynomdivision finden. Dazu muss aber eine Lösung bekannt sein.

Satz vom Nullprodukt berechnet (Faktorisierungsverfahren).

### Verfahren zur Berechnung von Nullstellen ganzrationaler Funktionen.

Faktorisierungsverfahren:

Beispiel:  $f(x) = 2x^3 - 2x^2 - 4x = 0$  der Faktor x kann ausgeklammert werden  $(2x^2 - 2x - 4)$  $\Leftrightarrow$  x $\left( 2\mathrm{x}^{2}-2\mathrm{x}-4\right) =$  0  $\Rightarrow$  x $_{1}$  = 0 und der Klammerausdruck ist Null  $\Rightarrow$  2x<sup>2</sup> – 2x – 4 = 0 ist eine quadratische Gleichung  $2x^2 - 2x - 4 = 0$  | :  $2 \Leftrightarrow x^2 - x - 2 = 0$  $p = -1$ ;  $q = -2 \Rightarrow D = \left(\frac{p}{2}\right)^2 - q = \frac{1}{4} + 2 = \frac{1}{4}$  $(0 \, | \, 0)$  ; P<sub>x2</sub> (2 | 0) ; P<sub>x3</sub> (~1| 0)  $(x) = 2x(x+1)(x-2)$ 2 2/3 3  $\mathbf{1}$   $\mathbf{0}$  ,  $\mathbf{v}_2$   $\mathbf{0}$   $\mathbf{0}$  ,  $\mathbf{v}_3$  $x1 (0 | 0)$ ,  $x2 (2 | 0)$ ,  $x3$ Produkt aus Linearfaktoren  $\frac{8}{1} = \frac{9}{1} \Rightarrow \sqrt{D} = \sqrt{\frac{9}{1}} = \frac{3}{2}$  $4 - 4$  4  $4$   $4$  2  $x_2 = \frac{1}{2} + \frac{3}{2} = \frac{4}{3} = 2$  $x_{2/3} = -\frac{p}{2} \pm \sqrt{D}$   $\begin{bmatrix} 2 & 2 & 2 \end{bmatrix}$  2  $2^{-1}$   $x_3 = \frac{1}{2} - \frac{3}{2} = \frac{2}{2} = -1$ 2 2  $\sqrt{2}$ Die Nullstellen:  $x_1 = 0$ ;  $x_2 = 2$ ;  $x_3 = -1$ Schnittpunkte mit der x-Achse:  $P_{x1}(0 | 0)$ ;  $P_{x2}(2 | 0)$ ;  $P_{x3}(7 | 0)$ Die Funktionsgleichung:  $f(x) = 2x(x+1)(x-2)$   $(x \Rightarrow f(x) = 2x^3 - 2x^2 - 4x$  $+ - = \leq$   $\Rightarrow$   $\sqrt{D} = \sqrt{2}$  $=\frac{1}{2}+\frac{6}{2}=\frac{1}{3}=\frac{1}{4}$  $=-\frac{P}{2}\pm$ = <del>−</del>−− =−− = <del>−</del>  $= 0$ ;  $x_2 = 2$ ;  $x_3 = -$ − −

## Substitutionsverfahren:

Beispiel:

 $f(x) = x^4 - 13x^2 + 36 = 0$  biquadratische Gleichung

Substitution:  $x^2 = z$ 

$$
\Rightarrow f(z) = z^2 - 13z + 36 = 0 \quad p = -13 \quad q = 36
$$

2  $(40)^2$ 1 1/ 2 2  $D = \left(\frac{p}{2}\right)^2 - q = \left(\frac{13}{2}\right)^2 - 36 = \frac{169}{4} - \frac{144}{4} = \frac{25}{4} \Rightarrow \sqrt{D} = \sqrt{\frac{25}{4}} = \frac{5}{2}$  $Z_1 = \frac{13}{2} + \frac{5}{2} = 9$  $z_{1/2} = -\frac{p}{2} \pm \sqrt{D}$   $\begin{bmatrix} 2 & 2 \\ 2 & 2 \end{bmatrix}$  $2^{-1}$   $z_2 = \frac{13}{2} - \frac{5}{2} = 4$ 2 2  $=\left(\frac{p}{2}\right)^2 - q = \left(\frac{13}{2}\right)^2 - 36 = \frac{169}{4} - \frac{144}{4} = \frac{25}{4} \Rightarrow \sqrt{D} = \sqrt{\frac{25}{4}} =$  $=\frac{16}{2}+\frac{6}{3}=$  $=-\frac{P}{a}$ ±  $=\frac{10}{2}-\frac{6}{3}=$ 

Substitution rückgängig machen:

$$
x^{2} = z_{1} = 9 \mid \sqrt{8}
$$
\n
$$
\Rightarrow |x| = \sqrt{9}
$$
\n
$$
\Rightarrow x_{1} = 3 \quad x_{2} = -3
$$
\n
$$
x_{1} = \sqrt{4}
$$
\n
$$
x_{2} = \sqrt{4}
$$
\n
$$
x_{3} = 2 \quad x_{4} = -2
$$

 $P_{\sf x1}{\sf (3|0)}$  ;  $P_{\sf x2}{\sf (-3|0)}$  ;  $P_{\sf x3}{\sf (2|0)}$  ;  $P_{\sf x4}{\sf (-2|0)}$  $(x) = (x-3)(x+3)(x-2)(x+2) \Leftrightarrow f(x) = x^4$ Produkt aus Linearfaktoren Schnittpunkte mit der x-Achse :  $P_{x1}(3|0)$ ;  $P_{x2}(-3|0)$ ;  $P_{x3}(2|0)$ ;  $P_{x4}(-2|0)$ Die Funktionsgleichung:  $f(x) = (x-3)(x+3)(x-2)(x+2) \Leftrightarrow f(x) = x^4 - 13x^2 + 36$ −  $-3(0)$ ;  $P_{x3}(2(0))$ ;  $P_{x4}(-$ 

# Polynomdivision:

Ist eine Nullstelle einer ganzrationalen Funktion (Polynom) bekannt, dann kann der Grad des Polynoms durch Polynomdivision um eins verringert werden. Wenn das auf eine quadratische Gleichung führt, ist es ein leichtes, die weiteren Nullstellen zu finden.

Folgendes Beispiel soll das Verfahren der Polynomdivision verdeutlichen.

 $f(x) = a(x - x_1)(x - x_2)(x - x_3)$  wobei  $x_1$ ;  $x_2$  ,  $x_3$  die Nullstellen sind. Sind z. B. die Nullstellen einer ganzrationalen Funktion 3. Grades bekannt, so kann man die Funktionsgleichung als Produkt von Linearfaktoren schreiben:

 $(x) = x^3 - x^2$  $f(x) = x^3 - x^2 - 5x + 6$  wobei  $x_1 = 2$  eine Nullstelle ist, denn Wir betrachten nun konkret die Funktion

 $f(2) = 2^3 - 2^2 - 5 \cdot 2 + 6 = 8 - 4 - 10 + 6 = 0$ 

Damit können wir nun die Funktionsgleichung unter Berücksichtigung der Nullstelle  $x_1 = 2$  wie folgt schreiben:

 $f(x) = x^3 - x^2 - 5x + 6 = (.... (x - 1)(x - 2))$ 

Ansatz für die Nullstellenbestimmung:

$$
f(x) = 0 \Leftrightarrow x^3 - x^2 - 5x + 6 = (0, 0, 0, 0)
$$
 $(x - 2) = 0$ 

Wir betrachten den Ausdruck  $x^3 - x^2 - 5x + 6 = (...........)(x - 2)$ Zu bestimmen ist der Klammerausdruck (..........) Dazu dividieren wir beide Seiten der Gleichung durch  $(x - 2)$ 

 $(x^3 - x^2 - 5x + 6) : (x - 2) = ($ 

So erhalten wir den Klammerausdruck  $\,(\,\dots,\,\dots)\,$ 

Die Division erfolgt nach den bekannten Regeln der schriftlichen Division

$$
(x3-x2-5x+6):(x-2)=x2+x-3
$$
  
\n
$$
-(x3-2x2)
$$
  
\n
$$
x2-5x
$$
  
\n
$$
-(x2-2x)
$$
  
\n
$$
-3x+6
$$
  
\n
$$
-(-3x+6)
$$
  
\nDer Klammerausdruck (........) hat nun die Form x<sup>2</sup>+x-3

⇒ Ansatz für die Nullstellenbestimmung:

$$
f(x) = 0 \Leftrightarrow x^3 - x^2 - 5x + 6 = (........)(x-2) = (x^2 + x - 3)(x-2) = 0
$$

Es ist also die quadratische Gleichung  $x^2 + x - 3 = 0$  zu lösen. Das geschieht mit der p - q - Formel :

p = 1; q = -3 
$$
\Rightarrow
$$
 D =  $\left(\frac{p}{2}\right)^2 - q = \frac{1}{4} + 3 = \frac{13}{4} \Rightarrow \sqrt{D} = \sqrt{\frac{13}{4}}$   

$$
x_{2/3} = -\frac{p}{2} \pm \sqrt{D}
$$
  

$$
x_3 = -\frac{1}{2} \pm \sqrt{\frac{13}{4}}
$$

Die Nullstellen:

$$
x_1 = 2
$$
;  $x_2 = -\frac{1}{2} + \sqrt{\frac{13}{4}}$ ;  $x_3 = \frac{1}{2} - \sqrt{\frac{13}{4}}$ 

Schnittpunkte mit der x - Achse :

$$
P_{x1}(2|0); P_{x2}\left(-\frac{1}{2} + \sqrt{\frac{13}{4}}|0\right); P_{x3}\left(-\frac{1}{2} - \sqrt{\frac{13}{4}}|0\right)
$$

Die Funktionsgleichung:

$$
f(x) = (x-2)\left(x + \frac{1}{2} - \sqrt{\frac{13}{4}}\right)\left(x + \frac{1}{2} + \sqrt{\frac{13}{4}}\right) \Leftrightarrow f(x) = x^3 - x^2 - 5x + 6
$$

# Horner- Schema:

Statt über die Polynomdivision kann der Grad einer ganzrationalen Funktion auch durch Anwendung des Horner- Schemas verringert werden. Wir betrachten wieder die Funktion:

 $(x) = x^3 - x^2$  $f(x) = x^3 - x^2 - 5x + 6$  wobei  $x_1 = 2$  eine Nullstelle ist.

 $(x) = x^3 - x^2$ Horner- Schema für f $(x) = x^3 - x^2 - 5x + 6$  mit  $x_1 = 2$ 

Ziel ist das Ausklammern des Faktors  $(x - 2)$  Die drei Zahlen in der 3. Zeile sind die Koeffizienten f ür das  $1 -1 -5 6$  $x=2$   $\downarrow$  2 2  $1 -3 0$ 6 1 −1 −  $=2$   $\sqrt{2}$   $=2$   $-$ −  $(\mathsf{x})$  $(x) = (x-2) (1 \cdot x^2 + 1 \cdot x - 3)$ Restp 2 Linearfaktor Restpolynom Divisionsergebnis auch Restpolynom genannt. Damit gilt 1 für f $(x)$  :  $f(x) = (x-2) (1 \cdot x^2 + 1 \cdot x - 3)$ 

Für die Berechnung weiterer Nullstellen von f (x) sind die Nullstellen des Restpolynoms zu bestimmen. Das geschieht durch Lösung der entsprechenden quadratischen Gleichung. Ergebnis siehe Beispiel mit Polynomdivision.

Beispiel:

$$
f(x) = \frac{1}{4}x^3 + x^2 - x - 4
$$
 wobei x<sub>1</sub> = -2 eine Nullstelle ist.  
\n
$$
\frac{1}{4} = 1
$$
\n
$$
f(x) = (x+2)\left(\frac{1}{4}x^2 + \frac{1}{2}x - 2\right)
$$
\n
$$
\frac{1}{4} = \frac{1}{2} -2
$$
\n
$$
\frac{1}{4} = \frac{1}{2} -2
$$
\n
$$
\frac{1}{4}x^2 + \frac{1}{2}x - 2 = 0 \Leftrightarrow x_2 = 2
$$
\n
$$
x_3 = -4
$$
\n
$$
f(x) = (x+2)\left(\frac{1}{4}x^2 + \frac{1}{2}x - 2\right)
$$

 $0.0000$ 

Beispiel:

 $(x) = -x^3 + 7x - 6 = -x^3 + 0 \cdot x^2$  $(x) = (x-1)(-x^2 - x + 6)$  $f(x) = -x^3 + 7x - 6 = -x^3 + 0 \cdot x^2 + 7x - 6$  = wobei  $x_1 = 1$  eine Nullstelle ist. 2 2 2  $2 - 2$  and  $\lambda_3$ 1 0 7  $-6$  Restpolynom :  $-1 \cdot x^2 - 1 \cdot x$  $x = 1 \quad \downarrow \quad -1 \quad -1 \quad 6$   $f(x) = (x-1)(-x^2-x+6)$ 0 Lösung der quadratischen  $1 \cdot x^2 - 1 \cdot x + 6$  $1 - 1$ Gleichung:  $x^2 - x + 6 = 0 \Leftrightarrow x_2 = 2$  un 6 0 d  $x_3 = -3$ −1 0 7 −6 Restpolynom: –1⋅x<sup>2</sup> – 1⋅x +  $= 1 \quad \downarrow \quad -1 \quad -1 \quad 6 \qquad |f(x) =$ − −  $(-1)(-x^2-x+$  $-x^2 - x + 6 = 0 \Leftrightarrow$ −  $= 2$  und  $x_3 = -$ 

Wie die Beispiele zeigen, ist die Bestimmung des Restpolynoms mit dem Horner- Schema einfacher als mit der Polynomdivision.

Alle oben gezeigten Verfahren führen auf die Lösung einer quadratischen Gleichung. Falls dieses nicht gelingt, so werden numerische Verfahren benötigt, die an dieser Stelle nicht behandelt werden.

#### Training GRF\_03:

## Polynomdivision.

Führen Sie für folgende Terme die Polynomdivision durch.

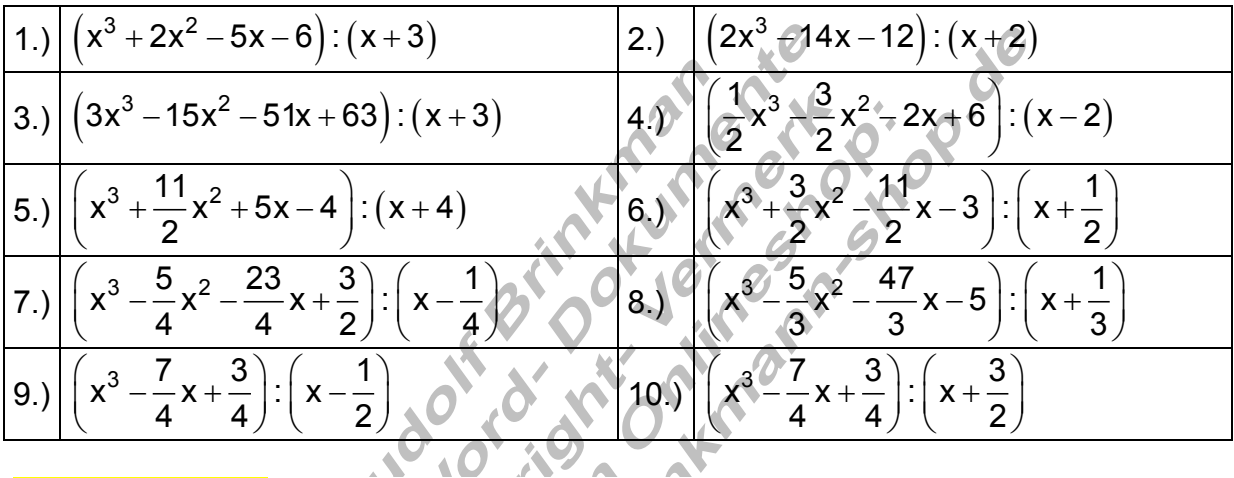

### Training GRF 04:

#### Nullstellen ganzrationaler Funktionen.

Berechnen Sie mit einem Ihnen geeignetem Verfahren die **Nullstellen** folgender ganzrationaler Funktionen. Bestimmen Sie die Schnittpunkte des Graphen mit der x – Achse und stellen Sie die Funktionsgleichung als **Produkt aus Linearfaktoren** dar.

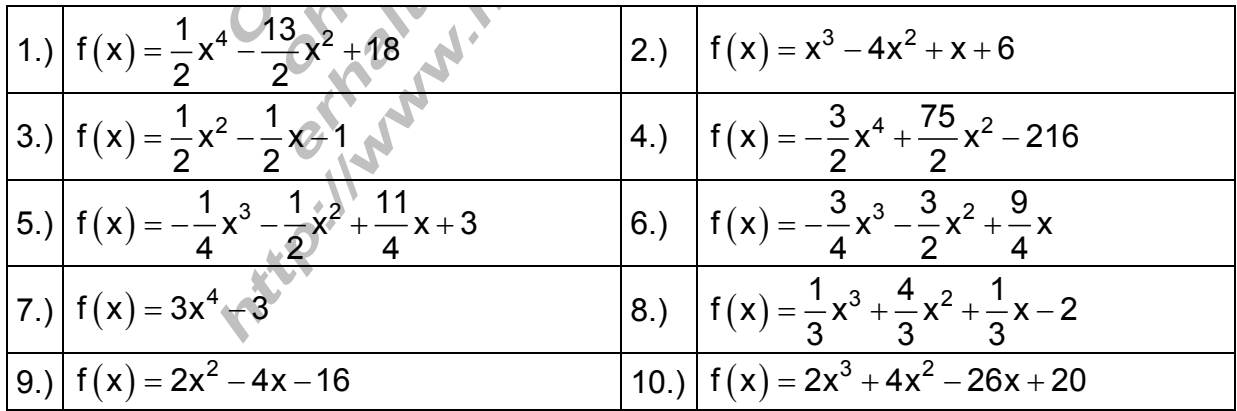